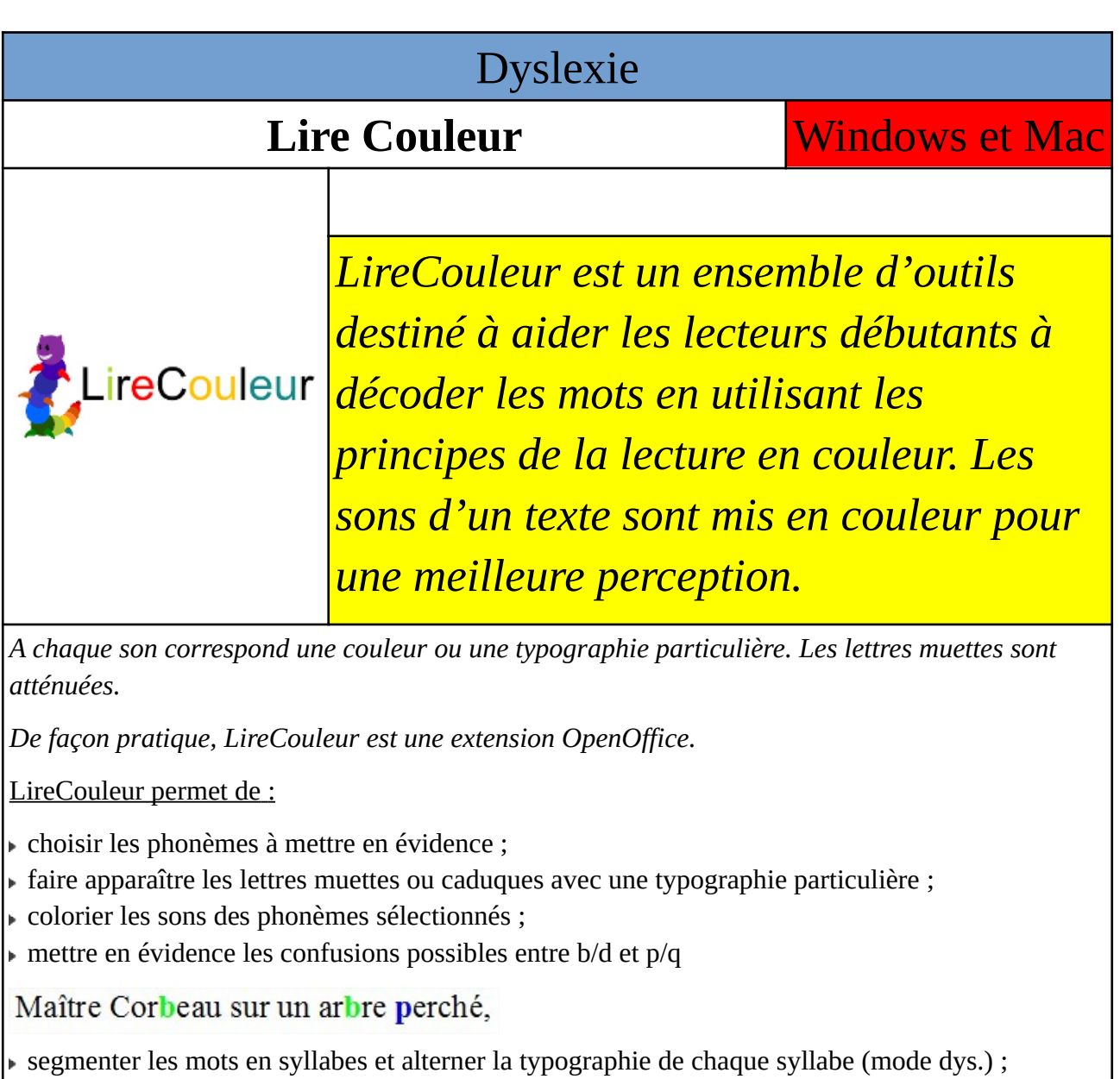

segmenter les mots en syllabes et souligner les syllabes (exemple ci-dessous).

Maître Corbeau sur un arbre perché,

Tenait en son bec un fromage.

Maître Renard par l'odeur alléché

Lui tint à peu près ce langage :

Et bon jour, Monsieur du Corbeau.

Que vous êtes joli ! que vous me semblez beau !

http://lirecouleur.arkaline.fr/telechargements/ **Gratuit**

Benoit GODART - Professeur Ressource pour l'École Inclusive Rectorat de Versailles *iuillet* 2022